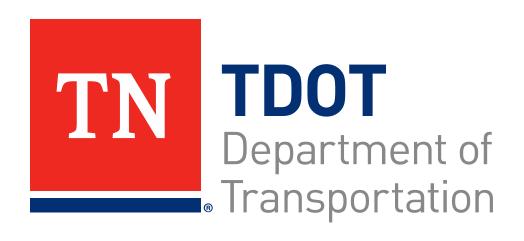

## **Best Practices for Invoicing**

TDOT Office of Public Transportation

### Agenda

- Welcome & Introduction Kaitlyn McClanahan
- New Statement of Expenditures (SOE) Kaitlyn McClanahan
- Invoice Checklist Kaitlyn McClanahan
- Invoice Process Overview Seth Benevento
- Invoice Best Practices Document CDM Smith Liza Joffrion

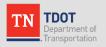

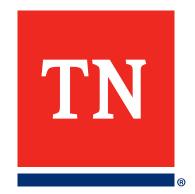

## New Statement of Expenditures

### **New Statement of Expenditures Coming Soon**

- New SOE now meets the requirements of C.5. of all grant contracts
- Built-in, user-friendly tools for:
  - Rounding on Federal and State amounts
  - Preventing ALI overdraws with formulas & Remaining Balance column
  - Auto-generating Amount Previously Invoiced column
  - Specifying Capital expenses based on available ALIs in Contract
- Brief recorded training will be available on OPT website to demo the worksheet and explain how to use it

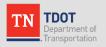

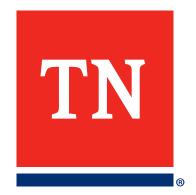

## **Invoice Checklist**

#### **Invoice Checklist**

- Two different checklists depending on contract type:
  - State Funds Grantee: 1 page (blue fields)
  - Federal Funds Grantee: 2 pages (orange fields)
- Each checklist has an Instructions tab
- Updated periodically based on compliance findings or process changes. Files available on Invoice Forms section of OPT website

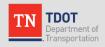

#### Federal Grantee Invoice Reimbursement Checklist

This checklist must be included with any reimbur sement request against a contract in which TDOT draws down the Federal funds. Agency:

| Program:                                                                              |                       |                         |           |                    |                       |                          | _             |              | - 1       |
|---------------------------------------------------------------------------------------|-----------------------|-------------------------|-----------|--------------------|-----------------------|--------------------------|---------------|--------------|-----------|
| FTA Grant:                                                                            |                       |                         |           |                    |                       | T                        | A III         | DOT          | .,        |
| TDOT Project Number:                                                                  |                       |                         |           |                    |                       |                          | De<br>Tra     | partment     |           |
| Invoice Number:<br>Reimbursement Period                                               | Start:                |                         | End:      |                    |                       |                          |               | al Division  |           |
| Contact Person:                                                                       | Name:                 |                         | Email:    |                    |                       |                          |               | Transport    | ution     |
|                                                                                       |                       |                         |           |                    |                       |                          | UNE           | YES          | NO        |
| Is this the FINAL INVOICE on                                                          | this contract?        |                         |           |                    |                       |                          | 1             |              |           |
| Are the following required e                                                          | elements included     | in the Reimbursem       | ent Req   | uest Package:      |                       |                          | 2             |              |           |
| a. Schedule of Expenditure                                                            | (SOE) with signature  | authority, current da   | te, accur | rate information   | and arithmetic?       |                          |               |              |           |
| If yes, does the contra                                                               | act stipulate the gra | ntee rounds reimburs    | ementre   | quest down to      | he whole dollar?      |                          | $\perp$       |              |           |
| b. Summary page itemizing<br>reimbursement?                                           | the transactions and  | d amounts for SOE cos   | t catego  | ries and totaling  | the amount reque      | sted for                 |               |              |           |
| c. General Ledger outlining                                                           | casts included on SC  | OE for salaries, wages, | benefits  | , and preventati   | ve maintenance?       |                          |               |              |           |
| d. Necessary supporting doo                                                           | cumentation indudi    | ng copies of checks ar  | d invoic  | es for costs inclu | ided on SOE?          |                          |               |              |           |
| <ul> <li>e. Reimbursement package</li> <li>SOE categories.</li> </ul>                 | organized to allow    | or supporting docume    | entation  | to be easily link  | ed to costs listed or | summary page and in      |               |              |           |
| Does this invoice include pa<br>Purchase, as defined by TDC                           |                       |                         |           | the threshold      | for a Small Purch     | ise or Formal            | 3             |              |           |
| a. If yes, did the agency rece                                                        | eive a Letter to Proc | eed with Award/Purch    | ase Ord   | er from TDOT?      |                       |                          |               |              |           |
| If yes, is the Letter to                                                              | Proceed included in   | the Reimbursement I     | lequesti  | Package?           |                       |                          |               |              |           |
| If yes, what is the TDC                                                               | DT Procurement Nu     | mber, provided on the   | Letter to | o Proceed?         |                       |                          |               |              |           |
| b. If no, remove the expens                                                           | es from this invoice  | and contact your Prop   | ram Mo    | nitor. TDOT will   | not issue payment     | until a Letter to Proce  | ed with /     | Award is obt | ained.    |
| Does this invoice include pa<br>\$5,000 and a useful life grea                        |                       |                         | quipmer   | nt, real proper    | ty) that have a ur    | nit value greater than   | 4             |              |           |
| a. If yes, are any of the capit                                                       | tal asset purchases   | micropurchase?          |           |                    |                       |                          | $\overline{}$ |              |           |
| If yes, is documentation                                                              | on demonstrating a    | reasonable price dete   | rminatio  | on included in th  | e Reimbursement I     | Request Package?         | -             |              |           |
| b. If yes, are any of the capit                                                       | tal asset purchases : | small or Formal purch   | ases?     |                    |                       |                          | $\Box$        |              |           |
| If yes, did the agency                                                                | receive a Letter to P | roceed with Award (P    | urchase   | Order) from TD     | OT?                   |                          |               |              |           |
| If yes, is the Let                                                                    | ter to Proceed indu   | ded in the Reimburse    | ment Rec  | quest Package?     |                       |                          | $\Box$        |              |           |
| If yes, what is th                                                                    | he TDOT Procureme     | nt Number(s), provide   | d on the  | Letter to Proce    | ed i                  |                          |               |              |           |
| If no, remove the exp                                                                 | enses from this invo  | ice and contact your l  | rogram    | Monitor, TDOT      | will not issue paym   | ent until a Letter to Pr | oceed w       | ith Award is | obtained. |
| c. If yes, is the required capi                                                       | ital asset document   | stion included in the p | ackage?   | ı                  |                       |                          | $\Box$        |              |           |
| d. If rolling stock, did the ag                                                       | ency complete the     | ost-delivery certificat | ions and  | lindude in the p   | sackage?              |                          | -             |              |           |
| e. If rolling stock, did the ag-                                                      | ency complete the \   | /ehicle Audit Report a  | nd have   | it available upo   | request?              |                          | T             |              |           |
| f. If rolling stock not off the                                                       | SWC, did the agenc    | y complete the TVM R    | eport in  | Survey Monkey      | and include in the i  | nvoice package?          | $\overline{}$ |              |           |
| Does this invoice include pa<br>federally funded contracts in<br>of public buildings. |                       |                         |           |                    |                       |                          | 5             |              |           |
| If yes, is signed US Departm                                                          | ent of Labor Form V   | /H-347 attached to do   | cument    | fair wages were    | paid?                 |                          |               |              |           |
| Does this invoice include pa                                                          | yments to contra      | tors and/or subcon      | trators   | ?                  |                       |                          | 6             |              |           |
| a. If yes, has the agency con                                                         | nplied with prompt    | payment requirement     | s?        |                    |                       |                          |               |              |           |
| Does this invoice include pa                                                          | yments to TDOT-o      | ertified disadvanta     | ged b us  | iness enterpri     | es (DBE) or prime     | contractors with         | 7             |              |           |
| DBE subcon tractors?                                                                  |                       |                         |           |                    |                       |                          | <b>'</b>      |              |           |
| a. If yes, is the DBE docume                                                          | ntation itemized in t | he invoice?             |           |                    |                       |                          |               |              |           |
| List each DBE firm and                                                                | d amount paid.        |                         |           |                    |                       |                          |               | \$           | 0.00      |
| Date Work Completes                                                                   | d by DBE:             |                         |           |                    |                       |                          |               |              |           |
| Are any costs categorized as                                                          | "Other Direct Co      | sts" on the SOE?        |           |                    |                       |                          | 8             |              |           |
| a. If yes, are all "Other Direc                                                       | t Costs" allowed an   | d eligible for reimburs | ement?    |                    |                       |                          |               |              |           |
| b. If yes, are costs itemized                                                         | AND each cost docu    | mented with checks a    | nd invai  | ces?               |                       |                          |               |              |           |
| Are any costs categorized as                                                          | s "Indirect Costs"    | on the SOE?             |           |                    |                       |                          | 9             |              |           |

#### State Grantee Invoice Reimbursement Checklist

This checklist must be included with any reimbursement request against a contract in which TDOT provides a State Match to Federal funds drawn down by the Grantee or a contract that only includes State Funds.

|    |                | Program:                   |  |  |
|----|----------------|----------------------------|--|--|
| 'n | TDOT           | Agency:                    |  |  |
| IA | Department of  | FTA Grant (if applicable): |  |  |
|    | Transportation | TDOT Project Number:       |  |  |
|    |                | In voice Number:           |  |  |
|    |                |                            |  |  |

Reimbursement Period Multimodal Division Office of Public Transportation Contact Person: LINE YES is this the FINAL INVOICE on this contract? Are the following required elements included in the Reimbursement Request Package: 2 a. Schedule of Expenditure (SOE) with signature authority, current date, accurate information and arithmetic? If yes, does the contract stipulate the grantee rounds reimbur sement request down to the whole dollar? b. Summary page itemiaing the transactions and amounts for SOE cost categories and totaling the amount requested for reimbursement? c. General Ledger outlining costs included on SOE for salaries, wages, benefits, and preventative maintenance? d. Necessary supporting documentation, including copies of checks and invoices for Travel & Training and Drug/Alcohol Testing? e. Reimbursement package organized to allow for supporting documentation to be easily linked to costs listed on summary page and in SOE categories? Does this invoice include payments for goods and/or services that meet the threshold for a Small Purchase or Formal Purchase, as defined by TDOT, FTA, or local procurement policies? a. If yes, did the agency receive a Letter to Proceed with Award/Purchase Order (State Contract Review) from TDOT? If yes, is the Letter to Proceed included in the Reimbursement Request Package? If yes, what is the TDOT Procurement Number, provided on the Letter to Proceed? b. If no, remove the expenses from this invoice and contact your Program Monitor, TDOT will not issue government until a Letter to Proceed with Award is obtained. Does this invoice include payments for capital assets (vehicles, equipment, real property) that have a unit value greater than \$5,000 and a useful life greater than one year? a. If yes, are any of the capital asset purchases a micropurchase? If yes, is documentation demonstrating a reasonable price determination included in the Reimbursement Request Package? b. If yes, are any of the capital asset purchases Small or Formal purchases? If yes, did the agency receive a Letter to Proceed with Award/Purchase Order (State Contract Review) from TDOT? If yes, is the Letter to Proceed included in the Reimbursement Request Package? If yes, what is the TDOT Procurement Number(s), provided on the Letter to Proceed? If no, remove the expenses from this invoice and contact your Program Monitor, TDOT will not issue payment until a Letter to Proceed with Award is obtained. b. If yes, is the required capital asset documentation included in the package? Are any costs categorized as "Other Direct Costs" on the SOE? 5 a. If yes, are all "Other Direct Costs" allowed and eligible for reimbursement? b. If yes, are costs itemized in a summary page AND each cost documented with checks and invoices? Are any costs categorized as "Indirect Costs" on the SOE? a. If yes, has TDOT received the agency's current cost allocation plan and cognizant approval letter? b. If yes, is the current cost pool of items AND allocation rate clearly detailed within the Reimbursement Request Packet? Are any costs categorized as "Travel and Training" on the SOE? a. If yes, are costs itemized in a summary page and each cost documented with checks and invoices? b. If yes, are correct per diem allowances and rates documented and requested? c. If yes, is conference agenda, program, and/or training material included? Does this invoice include payments for sales tax? 8 If yes, please exclude the cost from the reimbursement request if the agency is exempt from paying sales tax. Does this invoice include payments for late fees? 9 If yes, please exclude the cost from the reimbursement request. TDOT discourages the occurrence of late fees. Does this invoice include payments supported by handwritten invoices? 10 If yes, has the agency confirmed the handwritten invoice is NOT a duplicate? Does this invoice include payments for repairs due to vehicle accidents? If yes, has the agency requested or received reimbursement from the insurance carrier?

SIGNATURE

Agency Signatory Authority: TDOT Program Manager:

TDOT Transit Oversight:

Date

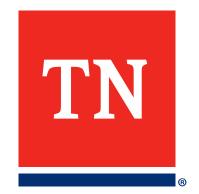

# Invoice Process Overview

#### **Invoice Process Overview**

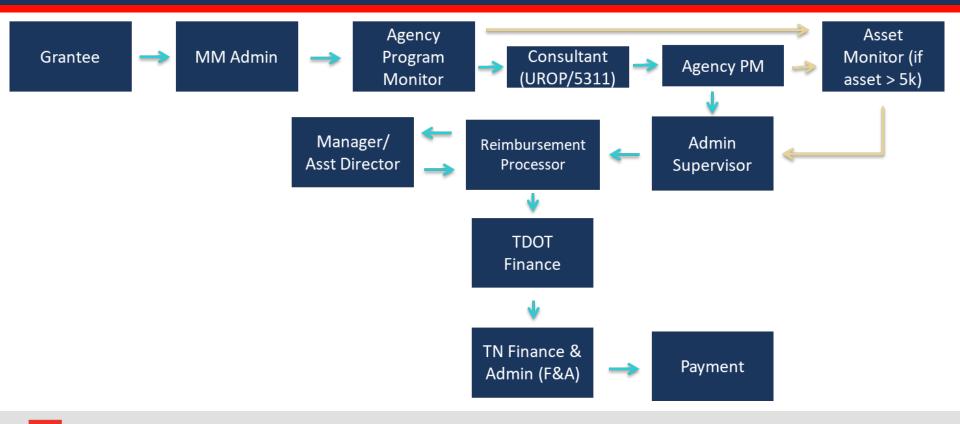

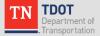

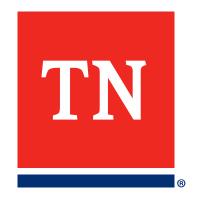

# Invoice Best Practices Document

#### **Purpose of the Guidance Document**

Provide agencies with clarity about what TDOT wants included in invoices, which will help to:

- Process invoices and reimburse agencies expeditiously
- Reduce requests from TDOT for follow-up information
- Train new staff (TDOT and agencies)

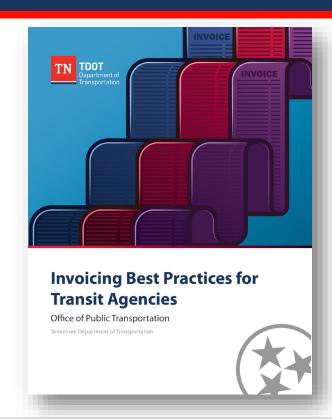

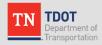

#### **Overall Invoice Organization**

- Statement of Expenditures (SOE)
- Invoice Checklist
- Invoice Summary Sheet
- Documentation of Expenses in Sections
  - Section divider page
  - List of expenses in section
  - Documentation for each expense

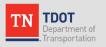

#### **Statement of Expenditures (SOE)**

#### **Common Errors on the Previous SOE:**

- Rounding issues
  - Total not rounded down
  - Subtotals don't sum to total due to rounding
- Incorrect prior expenditure data
- Agency address different than Edison
- Incorrect invoice numbering

#### **New SOE Format:**

- Once info is put into new SOE format do check against agency's own actuals
- Update the invoice number
- Formula cells will all be locked

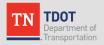

### **Invoice Summary Sheet**

- A crosswalk between the SOE and the documentation provided
- Facilitates review by Multimodal and Finance staff
  - Categories used will vary between agencies based on the agency's accounting system categories

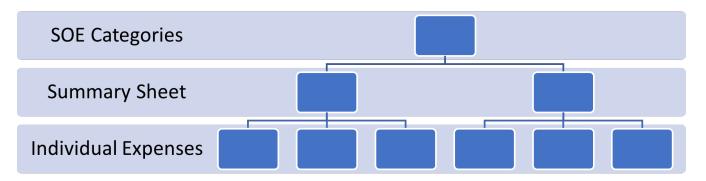

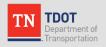

## **Invoice Summary Example: SCTDD**

|                               | BEDFORD   | COFFEE   | FRANKLIN | GILES    | HICKMAN  | LAWRENCE | LEWIS    | LINCOLN   | MARSHALL  | MAURY     | MOORE     | PERRY     | WAYNE     | 5311 TOTAL | TDOT<br>Billing |
|-------------------------------|-----------|----------|----------|----------|----------|----------|----------|-----------|-----------|-----------|-----------|-----------|-----------|------------|-----------------|
| BUS DRIVERS SALARIES          | 17,871.26 |          |          |          |          |          |          | 21,813.19 | 17,075.70 | 43,863.50 | 5,174.73  | 28,559.63 | 21,856.96 | 156,214.97 | 156,214.97      |
| OTHER PERSONNEL               | 7,054.58  |          |          |          |          |          |          | 9,368.69  | 7,497.83  | 9,134.09  | 2,862.96  | 6,749.69  | 4,236.48  | 46,904.32  | 46,904.32       |
| FRINGE                        | 1,894.34  |          |          |          |          |          |          | 2,325.16  | 1,868.07  | 4,021.56  | 595.38    | 2,661.73  | 1,910.92  | 15,277.16  | 15,277.16       |
| TRAVEL                        | 101.25    |          |          |          |          |          |          |           |           |           |           |           |           | 101.25     |                 |
| FUEL                          | 1,648.10  |          |          |          |          |          |          | 5,598.27  | 3,588.81  | 8,440.19  | 986.63    | 6,530.13  | 4,743.61  | 31,535.74  | 31,535.74       |
| FUEL - JULY 2022              | 3,343.00  | 2,824.52 | 5,419.87 | 3,966.55 | 2,817.17 | 4,647.70 | 2,871.48 | 6,796.78  | 5,204.32  | 13,046.78 | 1,655.18  | 7,507.18  | 5,759.41  | 65,859.94  | 65,859.94       |
| MAINTENANCE - VEHICLES        | 470.49    |          |          |          |          |          |          | 4,813.76  | 1,148.38  | 7,265.33  | 242.99    | 5,499.25  | 2,858.18  | 22,298.38  | 22,298.38       |
| INSURANCE / GENERAL LIABILITY |           |          |          |          |          |          |          |           |           |           |           |           |           | 0.00       | 0.00            |
| INSURANCE / MEDICAL           | 1,133.13  |          |          |          |          |          |          | 8,269.79  | 3,106.82  | 6,087.16  | 2,507.03  | 10,363.09 | 9,789.38  | 41,256.40  | 41,256.40       |
| INSURANCE / WORKERS COMP.     |           |          |          |          |          |          |          |           |           |           |           |           |           | 0.00       | 0.00            |
| INSURANCE / VEHICLE           |           |          |          |          |          |          |          |           |           |           |           |           |           | 0.00       | 0.00            |
| INSURANCE OTHER               |           |          |          |          |          |          |          |           |           |           |           |           |           | 0.00       | 0.00            |
| DRUG & ALCOHOL TESTING        | 971.20    |          |          |          |          |          |          | 218.20    | 482.35    | 2,205.45  | 375.05    | 448.60    | 277.35    | 4,978.20   |                 |
| CONSULT/PROFESSIONAL SERVICES | 493.84    |          |          |          |          |          |          | 852.59    | 788.51    | 1,200.87  | 333.11    | 669.53    | 600.80    | 4,939.25   | 4,939.25        |
| RENT & UTILITIES              | 1,500.00  |          |          |          |          |          |          | 950.00    | 1,000.00  | 2,306.84  | 1,703.22  | 1,550.00  | 1,480.60  | 10,490.66  | 10,490.66       |
| UNIFORMS                      |           |          |          |          |          |          |          |           |           |           |           | 190.98    | 60.00     | 250.98     | 250.98          |
| EQUIPMENT                     |           |          |          |          |          |          |          |           |           |           |           |           |           | 0.00       |                 |
| ADVERTISING                   | 95.83     |          |          |          |          |          |          |           |           |           |           |           |           | 95.83      |                 |
| COMMUNICATIONS                | 96.00     |          |          |          |          |          |          | 21.80     | 154.55    | 1,353.14  | 276.14    | 584.08    | 264.94    | 2,750.65   |                 |
| PHYSICALS                     |           |          |          |          |          |          |          |           | 214.80    | 99.00     |           | 375.00    | 240.00    | 928.80     |                 |
| MAINTENANCE - BLDG.           |           |          |          |          |          |          |          |           |           |           | 52.99     |           |           | 52.99      |                 |
| SUPPLIES                      | 121.10    |          |          |          |          |          |          | 25.39     | 139.97    | 628.64    | 25.37     | 760.96    | 155.75    | 1,857.18   |                 |
| MISCELLANEOUS                 |           |          |          |          |          |          |          |           |           |           | -10.00    |           |           | -10.00     |                 |
|                               |           |          |          |          |          |          |          |           |           |           |           |           |           |            |                 |
| TOTAL CASH COSTS              | 36,794.12 | 2,824.52 | 5,419.87 | 3,966.55 | 2,817.17 | 4,647.70 | 2,871.48 | 61,053.62 | 42,270.11 | 99,652.55 | 16,780.78 | 72,449.85 | 54,234.38 | 405,782.70 | 395,027.80      |
| LESS: FARES                   | 1,118.50  |          |          |          |          |          |          | 2,177.00  | 1,751.50  | 2,701.5   | 762.00    | 3,926.50  | 4,642.00  | 17,078.98  | 17,078.98       |
| LESS: INCIDENTALS             |           |          |          |          |          |          |          |           |           |           |           |           |           | 0.00       | 0.00            |
| NET CASH COSTS                | 35,675.62 | 2,824.52 | 5,419.87 | 3,966.55 | 2,817.17 | 4,647.70 | 2,871.48 | 58,876.62 | 40,518.61 | 96,951.07 | 16,018.78 | 68,523.35 | 49,592.38 | 388,703.72 | 377,948.82      |
| PLUS IN-KIND                  |           |          |          |          |          |          |          |           |           |           |           |           |           | 0.00       | 0.00            |
| TOTAL DISBURSEMENTS           | 35,675.62 | 2,824.52 | 5,419.87 | 3,966.55 | 2,817.17 | 4,647.70 | 2,871.48 | 58,876.62 | 40,518.61 | 96,951.07 | 16,018.78 | 68,523.35 | 49,592.38 | 388,703.72 | 377,948.82      |

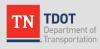

#### **Invoice Summary Example: SWHRA**

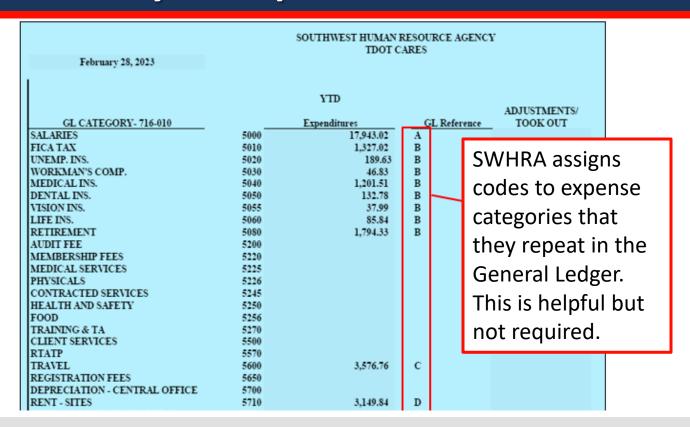

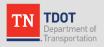

## **Invoice Summary Example: NWTHRA**

| NWTHRA ALI Summary SOE Cost Category Project Adm.                                                              |                                  | Fringe 013                                                                         | Total Expense Dec-22 NW  15,316.47 2,941.02                                |
|----------------------------------------------------------------------------------------------------|----------------------------------|------------------------------------------------------------------------------------|----------------------------------------------------------------------------|
| NWTHRA notes the FTA Activity Line Item (ALI) associated with each category. This is helpful but not required. | 11.79.00<br>11.79.00<br>11.79.00 | Rent & Utilities<br>Communications<br>Supplies & Printing<br>Insurance<br>Indirect | 1,058.50<br>1,604.13<br>149.90<br>1,459.80<br>0.00<br>1,425.65<br>2,359.48 |

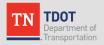

#### **General Ledger**

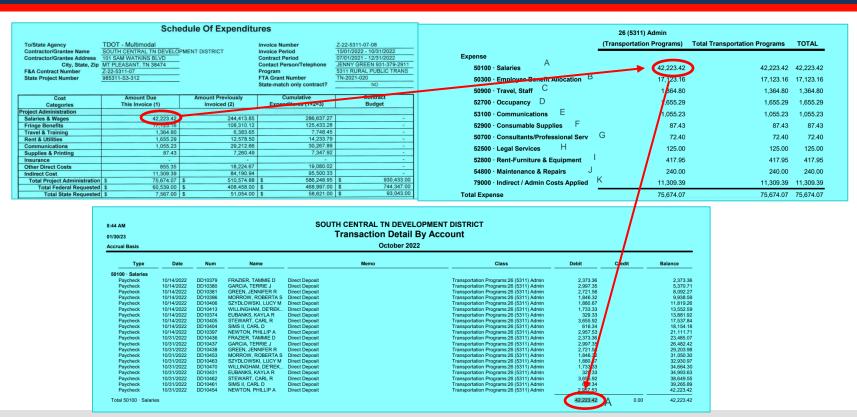

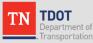

#### **General Ledger Detail**

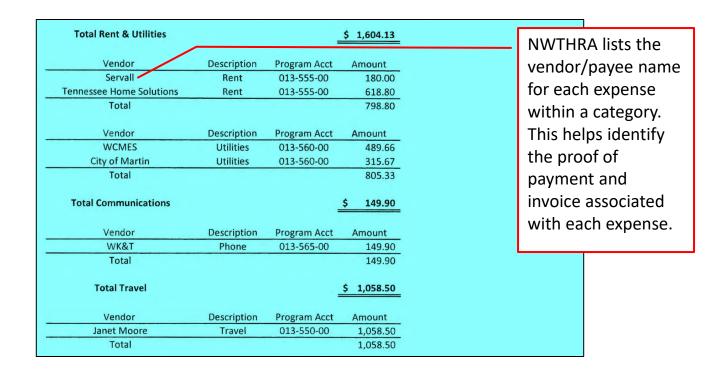

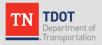

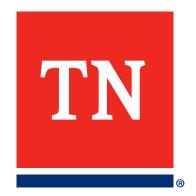

# Documentation of Direct Costs

#### Section Divider in Large, Bold Font

## TRAVEL

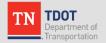

### Helps Navigate the Invoice Package in Adobe

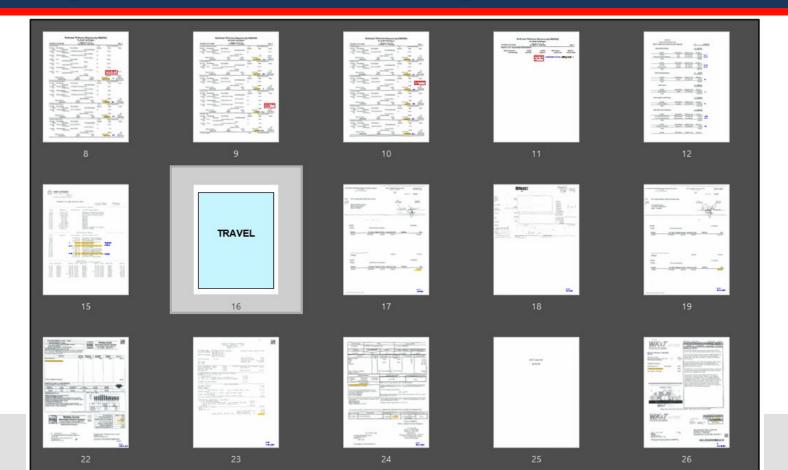

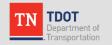

## **Expenses Documented by General Ledger (GL)**

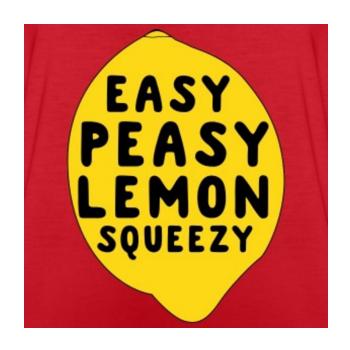

| Expense                  | Documentation                                      |  |  |  |  |
|--------------------------|----------------------------------------------------|--|--|--|--|
| Salaries and Wages       | General Ledger                                     |  |  |  |  |
| Fringe Benefits          | General Ledger                                     |  |  |  |  |
| Travel and Training      | Bill, Payment and Agenda                           |  |  |  |  |
| Rent                     | GL or Bill & Payment (if lease is not on file)     |  |  |  |  |
| Communication            | Bill & Payment                                     |  |  |  |  |
| Printing                 | Bill & Payment                                     |  |  |  |  |
| Supplies                 | Bill & Payment                                     |  |  |  |  |
| Insurance                | General Ledger                                     |  |  |  |  |
| Vehicle Operating        | General Ledger                                     |  |  |  |  |
| Indirect Costs           | Expense Pool and Formula used to Calculate Expense |  |  |  |  |
| RTAP                     | Bill & Payment                                     |  |  |  |  |
| Other Direct Costs       | Bill & Payment                                     |  |  |  |  |
| Licenses                 | Bill & Payment                                     |  |  |  |  |
| Capital Expenses         | Bill & Payment                                     |  |  |  |  |
| Preventative Maintenance | General Ledger                                     |  |  |  |  |

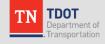

#### **Documentation for Other Expenses**

- Proof of payment
  - > Checks
  - Bank statements showing ACH transfers
  - Credit card statements with a copy of the check used to pay the credit card
- Bill/Invoice
  - Clearly identify items charged to the contract
    - Allocation by program
    - Specify the amount shown on proof of payment, the cost allocation factor [% billed to transit], and amount billed to the contract.
    - Multiple-item purchases with only select items billed to the contract highlight items billed to the contract

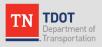

#### **Check Paired with Invoice**

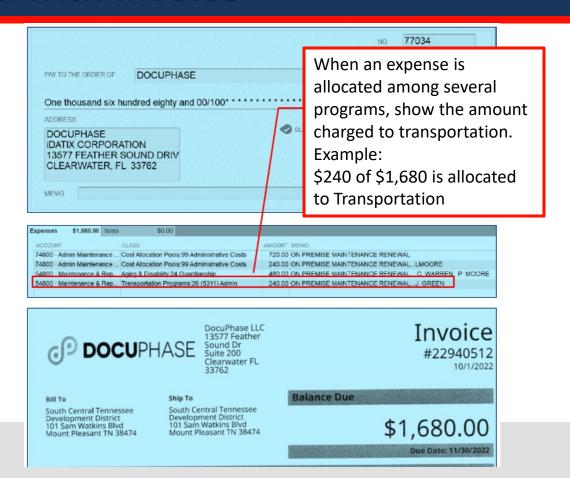

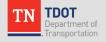

#### **Expense Paid by Credit Card**

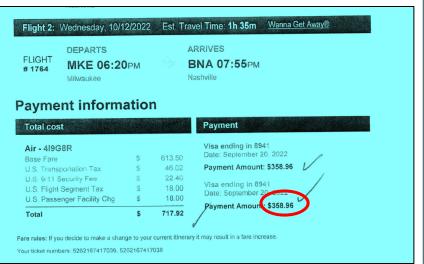

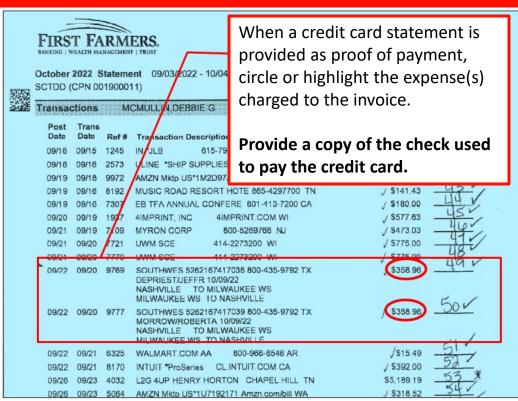

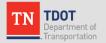

#### **Expense Paid by ACH**

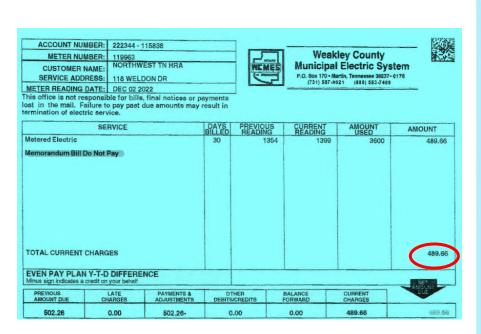

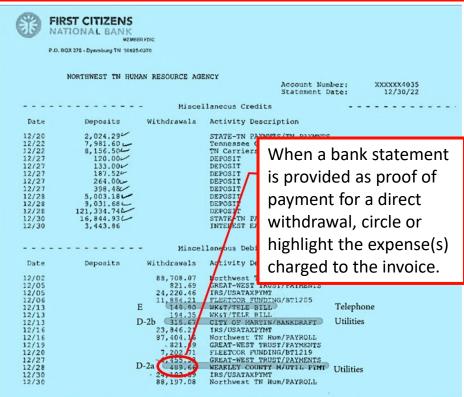

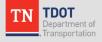

### **Travel Expenses**

- Must conform to <u>TN State Travel</u> <u>Regulations</u>
- GSA lodging and per diem rates must be used
- In addition to bill and payment, an agenda for the event is required.
- If there are multiple attendees, one copy of the agenda with a note indicating the names of attendees will suffice

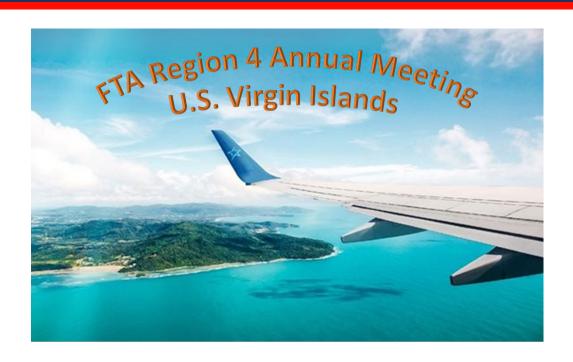

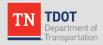

#### **Rent Expenses**

- If TDOT has the rental lease on file, the General Ledger is sufficient documentation for rent expenses.
- If TDOT <u>does not have</u> the lease on file, it is necessary to provide a bill (or the lease) and proof of payment.
- It is NOT necessary to include the whole lease every month <u>unless</u> the agency's rent payment amount changes from month-to-month.

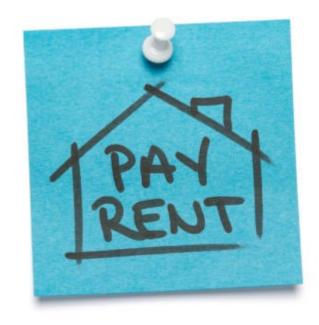

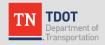

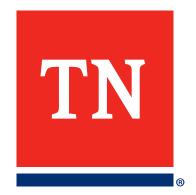

# Documentation of Indirect Costs

#### **Indirect Costs**

#### **Indirect Costs** are those costs:

- incurred for a <u>common</u> or <u>joint purpose</u>
- benefitting <u>more than one</u> cost objective
- not readily assignable to the cost objectives specifically benefitted

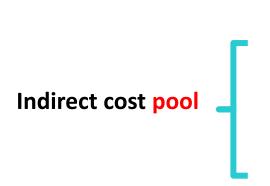

#### **Indirect Expenses (Overhead)**

- Chief Executive Salary
- General Counsel Salary
- Agency-wide accounting expenses
- Other expenses benefitting more than program and not readily assignable to specific programs

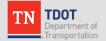

#### **Documentation of Indirect Costs**

The invoice needs to document two things related to indirect costs:

**Indirect Expenses (Overhead)** (1) Indirect cost pool Chief Executive Salary Agency-wide accounting expenses • Other expenses benefitting more than program and not readily assignable to specific programs \$xxx,xxx (2) Allocation of the indirect cost pool **Head Start** LIHEAP Nutrition **Transportation** across programs Direct Expense Direct Expense Direct Expense Direct Expense Direct Expense Direct Expense Direct Expense Direct Expense

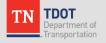

#### **Indirect Cost Pool**

Indirect Cost Pool: A grouping of costs that have more than one cost objective.

#### Itemized Indirect Cost Pool Detail:

- Provide a list of items included with an amount for each item, as well as the grand total for the pool.
- Include the amount for the month of the invoice as well as year to date.

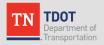

#### **Itemized Indirect Cost Pool**

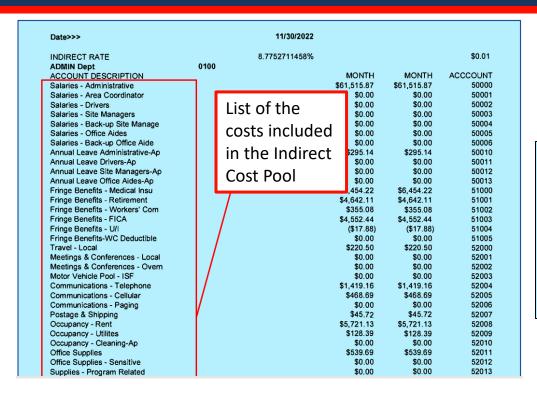

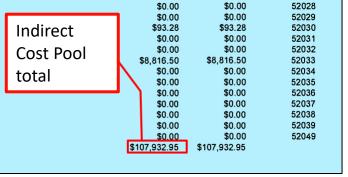

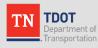

### **Allocation of Indirect Costs Across Programs**

- Must follow the <u>Cost Allocation Plan</u> approved by your agency's state or Federal <u>Cognizant Agency</u>
- Two approaches to handling indirect costs:
  - 1. Periodic allocation of actual expenditures
  - Use of a provisional indirect cost rate (% approved by Federal Cognizant Agency).

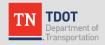

#### Periodic Allocation of Actual Expenditures

| Month                | Jan         | Feb         | Mar         | Apr         | May         | Jun         |
|----------------------|-------------|-------------|-------------|-------------|-------------|-------------|
| Indirect Cost Pool   | \$200,000   | \$170,000   | \$260,000   | \$120,000   | \$190,000   | \$195,000   |
| Direct Program Costs | \$2,500,000 | \$2,400,000 | \$2,200,000 | \$2,500,000 | \$2,100,000 | \$2,300,000 |
| Indirect Rate        | 8.0%        | 7.1%        | 11.8%       | 4.8%        | 9.0%        | 8.5%        |

- Using this method, the dollar amount of expenses in the indirect cost pool is calculated every period.
- The calculated indirect rate will be different for every period as actual indirect costs and actual direct program costs vary period to period.
- Never requires "trueing-up" since it is based on actual amounts

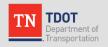

## **Periodic Allocation of Actual Expenditures**

|                                              |                   |              |                          | NET ACCUM                  | INDIRECT                   | INDIRECT          | PREVIOUS      | EXPENSE                 |
|----------------------------------------------|-------------------|--------------|--------------------------|----------------------------|----------------------------|-------------------|---------------|-------------------------|
|                                              |                   |              |                          | COSTS                      | RATE                       | COST              | INDIRECT      | THIS PERIOR             |
| TRANSPORTATIO                                | NONOPER           | 0003         | 52034-0003               | \$495,512.34               | 8.775%                     | \$43,482.55       | \$0.00        | \$43,482.55             |
| <b>NUTRITION CONG</b>                        |                   | 0005         | 52034-0005               | \$134,795.74               | 8.775%                     | \$11,828.69       | \$0.00        | \$11,828.69             |
| NUTRITION HD                                 |                   | 0006         | 52034-0006               | \$194,576.48               | 8.775%                     | \$17,074.61       | \$0.00        | \$17,074.6              |
| OMBUDSMAN                                    |                   | 0007         | 52034-0007               | \$23,057.99                | 8.775%                     | \$2,023.40        | \$0.00        | \$2,023.4               |
| Ombudsman CARI                               | S                 | 0008         | 52034-0008               | \$0.00                     | 8.775%                     | \$0.00            | \$0.00        | \$0.0                   |
| NEW FREEDOMS                                 |                   | 0009         | 52034-0009               | \$1,340.00                 | 8.775%                     | \$117.59          | \$0.00        | \$117.5                 |
| RPO                                          |                   | 0010         | 52034-0010               | \$10,454.98                | 8.775%                     | \$917.45          | \$0.00        | \$917.4                 |
| SSBG Covid                                   |                   | 0013         | 52034-0013               | \$21.12                    | 8.775%                     | \$1.85            | \$0.00        | \$1.8                   |
| YCan Area 8 Reg V                            | VE                | 0014         | 52034-0014               | \$0.00                     | 8.775%                     | \$0.00            | \$0.00        | \$0.0                   |
| Nutrition CARES C                            | ity of Franklin   | 0015         | 52034-0015               | \$0.00                     | 8.775%                     | \$0.00            | \$0.00        | \$0.0                   |
| Corrections                                  |                   | 0016         | 52034-0016               | \$83,961.16                | 8.775%                     | \$7,367.82        | \$0.00        | \$7,367.8               |
| Ombudsman RCC                                |                   | 0017         | 52034-0017               | \$2,499.78                 | 8.775%                     | \$219.36          | \$0.00        | \$219.3                 |
| YCan Area 9 Reg V                            | VE                | 0018         | 52034-0018               | \$0.00                     | 8.775%                     | \$0.00            | \$0.00        | \$0.0                   |
| YCan Area 11 Reg                             |                   | 0019         | 52034-0019               | \$0.00                     | 8.775%                     | \$0.00            | \$0.00        | \$0.0                   |
| YCan Area 11 Reg                             | WE                | 0021         | 52034-0021               | \$0.00                     | 8.775%                     | \$0.00            | \$0.00        | \$0.0                   |
| ATJ Oper                                     |                   | 0022         | 52034-0022               | \$0.00                     | 8.775%                     | \$0.00            | \$0.00        | \$0.0                   |
| YCan Area 9 In Sch                           | rool              | 0023         | 52034-0023               | \$0.00                     | 8.775%                     | \$0.00            | \$0.00        | \$0.0                   |
| NW OSO Dyer                                  |                   | 2259         | entral portion o         | \$1,720.99                 | 8.775%                     | \$151.0.<br>\$0.0 | Indirect 0.00 | \$151.0                 |
| •                                            |                   | 2269         | 52034-2269               | \$0.00                     | 8.775%                     |                   |               | \$0.0                   |
| NW OSO Gibson                                | _                 | 2269<br>2279 | 52034-2269<br>52034-2279 | \$0.00<br>\$0.00           | 8.775%<br>8.775%           | \$0.0             | 0.00          |                         |
| NW OSO Gibson<br>NW OSO Henry<br>NW OSO Lake | Program           | 2279         |                          | \$0.00<br>\$0.00<br>\$0.00 | 8.775%<br>8.775%<br>8.775% | \$0.00            | 0.00          | \$0.0<br>\$0.0<br>\$0.0 |
| NW OSO Gibson<br>NW OSO Henry                | Program           |              | 52034-2279               | \$0.00                     | 8.775%                     |                   |               | \$0.0                   |
| NW OSO Gibson<br>NW OSO Henry<br>NW OSO Lake | Program<br>Direct | 2279<br>2289 | 52034-2279<br>52034-2289 | \$0.00<br>\$0.00           | 8.775%<br>8.775%           | \$0.00<br>\$0.00  | 0.00          | \$0.0<br>\$0.0          |

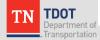

#### Use of a Federally-Approved Indirect Cost Rate

| Month                | Jan         | Feb         | Mar         | Apr         | May         | Jun         |
|----------------------|-------------|-------------|-------------|-------------|-------------|-------------|
| Indirect Cost Pool   | \$200,000   | \$170,000   | \$260,000   | \$120,000   | \$190,000   | \$195,000   |
| Direct Program Costs | \$2,500,000 | \$2,400,000 | \$2,200,000 | \$2,500,000 | \$2,100,000 | \$2,300,000 |
| Indirect Rate        | 8.0%        | 7.1%        | 11.8%       | 4.8%        | 9.0%        | 8.5%        |

8.2046%

- The indirect cost rate is approved by the Cognizant Agency
- The indirect cost rate remains stable period-to-period
- Periodically, the rate and indirect cost expenses must be "trued-up."

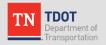

#### Use of a Federally-Approved Indirect Cost Rate

SOUTHWEST HUMAN RESOURCE AG

ADMINISTRATIVE COST December 31, 2022

The **indirect cost rate** remains stable period-to-period for the duration of the Federally-Approved Cost Allocation Plan 02:23 PM

| - 1 |         |          |          |         |                        |            |        |          | PRIOR    | CURRENT  |
|-----|---------|----------|----------|---------|------------------------|------------|--------|----------|----------|----------|
|     |         |          |          |         |                        | DIRECT     | ADMIN. | YTD      | YTD      | MONTH    |
|     | PROGRAM | ACTIVITY | LOCATION | EXPENSE |                        | EXPENSES & | COST   | ADMIN.   | ADMIN.   | ADMIN.   |
|     | CODE    | CODE     | CODE     | CODE    | PROGRAM                | IN-KIND    | %      | COST     | COST     | COST     |
|     | 116     | 170      | 00       | 6995    | INFO AND REFERRAL      | 84,835.15  | 7.75%  | 6,574.72 | 5,525.08 | 1,049.64 |
|     | 116     | 171      | 00       | 6995    | CASE MANAGEMENT        | 23,960.93  | 7.75%  | 1,856.97 | 1,540.34 | 316.63   |
|     | 116     | 183      | 00       | 6995    | INCOME/INFRACSTRUCTURE | 0.00       | 7.75%  | 0.00     | 0.00     | 0.00     |

#### SOUTHWEST HUMAN RESOURCE AGENCY

ADMINISTRATIVE COST

January 31, 2023

04:41 PM

|     |         |          |          |         |                        |            |        |          | PRIOR    | CURRENT  |
|-----|---------|----------|----------|---------|------------------------|------------|--------|----------|----------|----------|
| -   |         |          |          |         |                        | DIRECT     | ADMIN. | YTD      | YTD      | MONTH    |
| - 1 | PROGRAM | ACTIVITY | LOCATION | EXPENSE |                        | EXPENSES & | COST   | ADMIN.   | ADMIN.   | ADMIN.   |
|     | CODE    | CODE     | CODE     | CODE    | PROGRAM                | IN-KIND    | %      | COST     | COST     | COST     |
| 1   | 116     | 170      | 00       | 6995    | INFO AND REFERRAL      | 100,844.56 | 7.75%  | 7,815.45 | 6,574.72 | 1,240.73 |
|     | 116     | 171      | 00       | 6995    | CASE MANAGEMENT        | 28,656.48  | 7.75%  | 2,220.88 | 1,856.97 | 363.91   |
|     | 116     | 183      | 00       | 6995    | INCOME/INFRACSTRUCTURE | 0.00       | 7.75%  | 0.00     | 0.00     | 0.00     |

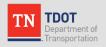

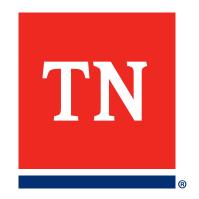

# Personally Identifiable Information (PII)

#### **Personally Identifiable Information (PII)**

- PII needs to be blocked out throughout the invoice package.
- PII includes the following:
  - Social security numbers <u>all 10 digits</u> must be redacted, if only the last 4 digits are displayed, need to be redacted
  - Credit card numbers last 4 digits may remain visible
  - Bank account numbers routing/ACH numbers typically found on a check copy or in various places on an invoice
  - Tax ID numbers EIN, TIN, FEIN, ECN often found on invoices
  - Employee names/birthdates often on bills for physicals or drug testing
  - Employee home addresses often on reimbursement checks to employees

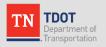

#### **Invoice with Redacted PII**

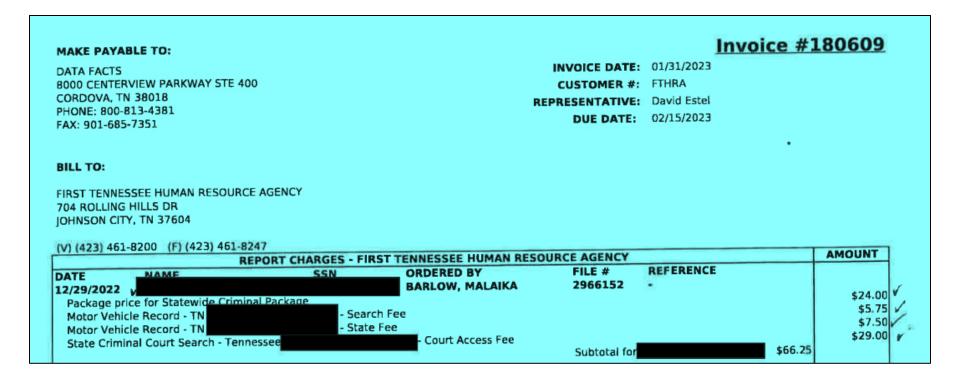

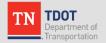

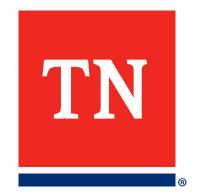

## Supplemental Documentation

#### Supplemental Documentation as Necessary

#### Asset Documentation

If assets are included in an invoice, it is necessary to include completed **Asset Sheet** for each asset over \$5,000 in value.

#### Insurance Proceeds

- If an agency vehicle is damaged in an accident and an insurance claim is filed,
   include a copy of the insurance check with documentation for the repair expense.
- The amount received from the insurance payout <u>must be deducted</u> from the cost of the repair.
- Delay requesting reimbursement for the repair until the insurance check is received.

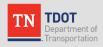

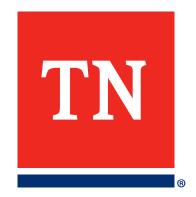

## **Question & Answer**